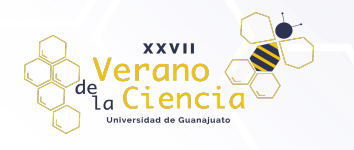

# **Sensores ópticos con bio-aplicaciones: Paramecium**

Josué Isaac Gómez Méndez<sup>1</sup>, Isaac Mejía Flores, M<sup>2</sup>. Torres-Cisneros, N<sup>3</sup>. Cuando-Espitia<sup>4</sup> Física Aplicada y Tecnologías Avanzadas, División de Ingenierías, CIS, Universidad de Guanajuato. natanael.cuando@ugto.mx4

## **Resumen**

*Paramecium* es un microorganismo que nada batiendo miles de cilios [1]. Cuando este microorganismo es estimulado térmica, química y ópticamente, *Paramecium* muestra una reacción de evasión y trata de escapar del estímulo, para luego recuperar su nado hacia adelante. Se ha estudiado que esta reacción combinada está relacionada con la activación de los canales iónicos situados en la membrana celular [1,2,3]. En estudios preliminares, se ha reportado que las respuestas intracelulares en *Paramecium* se ven afectadas por un diodo láser de 808 nm [4]. En este trabajo reportamos el comportamiento de nado de *Paramecium* en condiciones normales y después de que las células fueran expuestas con un diodo láser de 808 nm. Además se diseñó un programa numérico capaz de detectar células de *Paramecium* usando algoritmos de visión por computadora, generando una herramienta robusta y flexible orientada al estudio del comportamiento de nado de este organismo.

**Palabras clave**: *Paramecium*; comportamiento de nado; 808nm-laser; visión por computadora.

## **Materiales y Métodos**

#### Experimentación

Se utilizó *Paramecium tetraurelia* (PT) (Carolina Biological Supply Co., Item 131560) como preparación biológica. PT se cultivó en un medio compuesto por KCl (4mM/L), CaCl2 (1mM/L), MOPS (1mM/L), MgCl (200µM/L), Estigmasterol (5mg en 1 mL de etanol 70%) y Casaminoácidos (0,3gr/L); ajustado a un pH de 7.3 con NaOH. El medio de cultivo PT fue inoculado con *Enterobacter sp*, sirviendo de provisión para PT. El sistema óptico se construyó con un microscopio digital USB (Dunwell Tech, Inc., AM7115MZT) y un filtro de paso de banda (Thorlabs, Inc., FESH0750) como protección para la cámara de la saturación de luz. Se tomaron diversos vídeos con esta disposición óptica, como se observa en la Fig. 1. En los experimentos donde las células fueron tratadas con láser, se utilizó un diodo láser de 808 nm (Thorlabs, Inc., L808P1000MM). Para los experimentos, el PT obtenido del medio de cultivo se centrifugó a 3500 rpm durante 5 minutos. El pellet se suspendió en una solución experimental compuesta por KCl (4mM/L), CaCl2 (1mM/L) y MOPS (1mM/L), ajustada a un pH de 7.3 con NaOH. Se depositó una gota de PT concentrada de 3-10μL en un portaobjetos de vidrio y se registró el comportamiento en condiciones normales y tras la exposición a la luz láser durante 5-20s con 0.254W de potencia óptica y 1.58W/cm2 de fluencia.

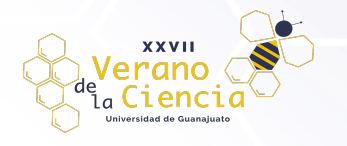

### VOLUMEN 16 XXVII Verano De la Ciencia ISSN 2395-9797 www. jóvenesenlaciencia.ugto.mx

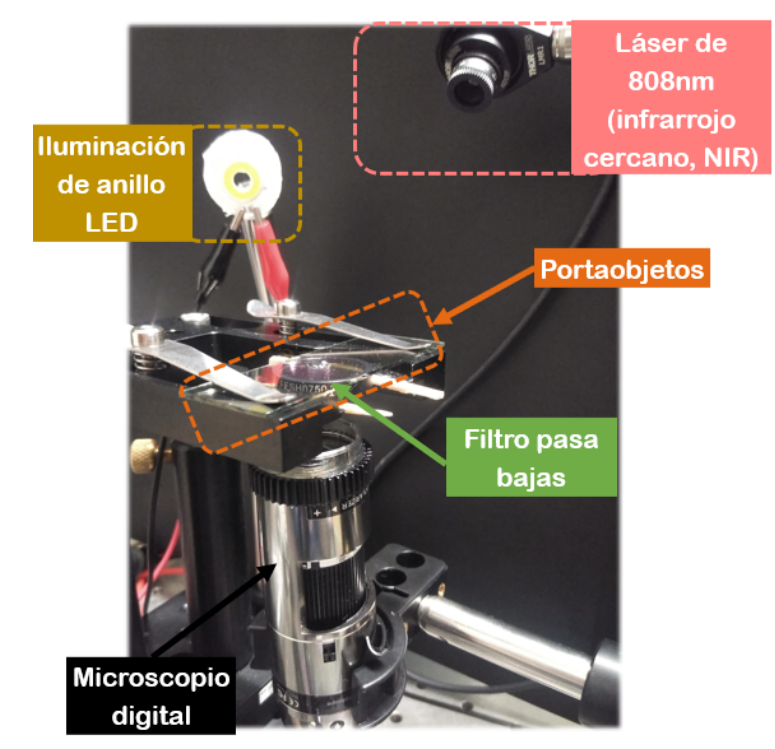

*Figura 1. Disposición óptica usada para la captura de videos los experimentos de fotomodulación de Paramecium.*

#### Preprocesamiento y obtención de datos

Una vez obtenidos los videos, se pasa a una fase de preprocesamiento para obtener la información que permite analizar el comportamiento del microorganismo. El software fue diseñado con librerías *open-source* de visión por computadora (OpenCV), las cuales usan el lenguaje de programación C++11.

Para detectar estas células individuales, se propuso una serie de algoritmos divididas en nueve etapas de preprocesamiento para cada *fotograma,* como se muestra en la Fig. 2.

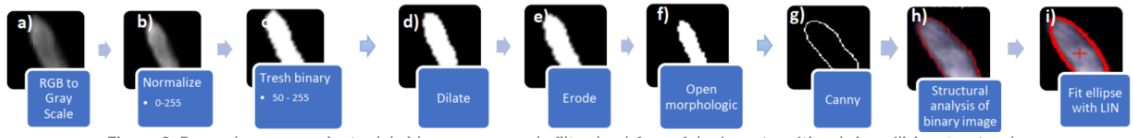

*Figura 2. Pasos de procesamiento del video. a-c: pasos de filtrado, d-f: morfología matemática, h-i: análisis estructural.*

El filtrado de la imagen es la primera sección obtenido que permite facilitar las tareas posteriores del análisis de los fotogramas dejando la imagen lo más limpia posible para la binarización correspondiente. Primero se realiza la conversión de imágenes de color a escala de grises, Fig. 2a. Después se realiza la normalización de la imagen en valores de intensidad de los pixeles de entre 0 y 255, Fig. 2b. Por último, se realiza la binarización de la imagen tomando los pixeles con valores de intensidad de entre 50 y 255, ver Fig. 2c. Este paso es el que permite a la computadora detectar donde están los microorganismos asignando valores de 1 al frente y 0 al fondo.

La morfología matemática es la segunda sección del preprocesamiento. La morfología matemática es una técnica para el análisis y tratamiento de estructuras geométricas [5]. Normalmente es usada para remover imperfecciones en una estructura digital y en la cual no es la excepción en este trabajo. Esto permite realizar el análisis estructural lo más exacto posible a la imagen real del microorganismo.

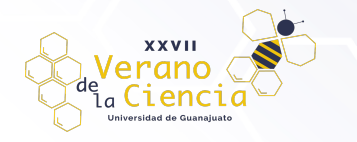

En la Fig. 1d se tiene la operación de la dilatación realizada en base un elemento estructural elíptico de un tamaño de 6x6. En la Fig. 1e, se muestra la operación de la erosión el cual se hace en base mismo elemento estructural calculado en base a la estructura del microorganismo en la imagen. En la Fig. 2f, se termina el proceso de limpieza con una operación morfológica abierta el cual vuelve a erosionar la imagen y luego dilatar, pero esta vez con el mismo elemento estructural para ambas operaciones. Este último elemento estructural elíptico de un tamaño de 10x10.

La última etapa es el análisis estructural, en la cual la idea es la obtención de datos de la estructura resultante de la matemática morfológica. En la Fig. 2g se aplica a la imagen limpia el algoritmo de C*anny* para detección de bordes. Este algoritmo trabaja por etapas empezando por un filtro gaussiano para después encontrar la gradiente de la imagen formado por la primera derivada de la dirección horizontal y vertical del borde. La suma resultante devuelve el gradiente de borde en todas direcciones como se muestra en las ecs. 1 y 2 [6].

$$
G = \sqrt{G_x^2 + G_y^2}
$$
 (1)  

$$
\theta = \arctan\left(\frac{G_y}{G_x}\right)
$$
 (2)

donde  $G$  es el gradiente y  $\theta$  la dirección de este gradiente, dando como resultado la imagen mostrada en la Fig. 2g.

Se extraen los puntos del borde detectado con C*anny* aplicando un análisis topológico por el seguimiento de bordes [7] y se almacenan en un vector por cada microorganismo en imagen, ver Fig. 2h. Por último, se extrapola una elipse con el vector de puntos extraído en la extracción del borde, ver Fig. 2i, haciendo uso del algoritmo LIN: Distancia algebraica [8], dando resultado una elipse acoplada al microorganismo como se muestra en la Fig. 3.

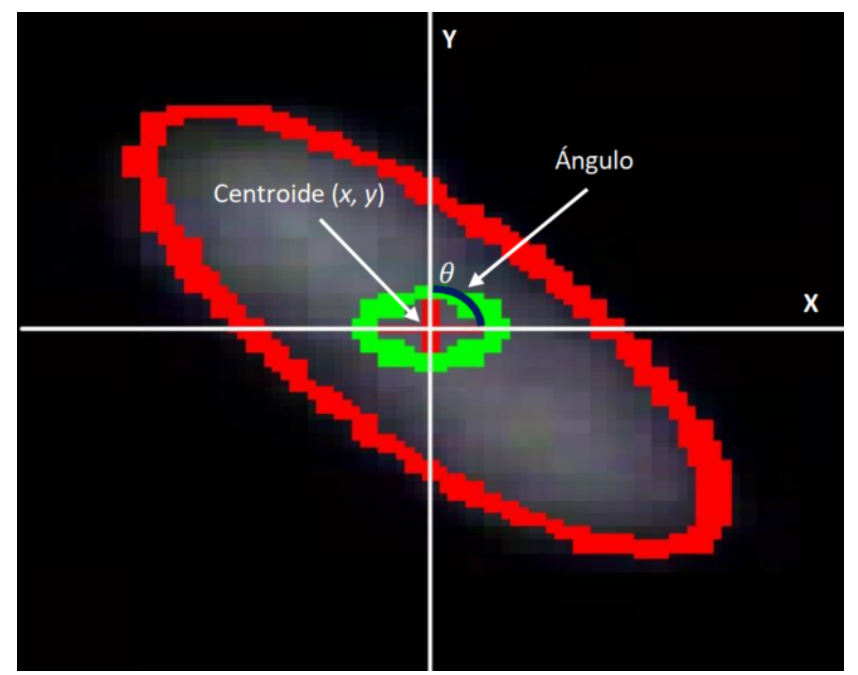

*Figura 3. Elipse con su centroide superpuesta en la imagen de un Paramecium.*

Almacenamiento y estructuración de los datos

El producto del análisis y extrapolación de la elipse da como resultado tres elementos fundamentales para el análisis del comportamiento del nado del *Paramecium* los cuales son el centroide en coordenadas *(x, y)* y el ángulo de rotación (grados). Estos datos se escriben en 3 archivos de valores separados por coma (formato CSV en inglés) el cual cada uno contiene *"X, Y" y ángulo, como puede verse en la Fig. 4.* 

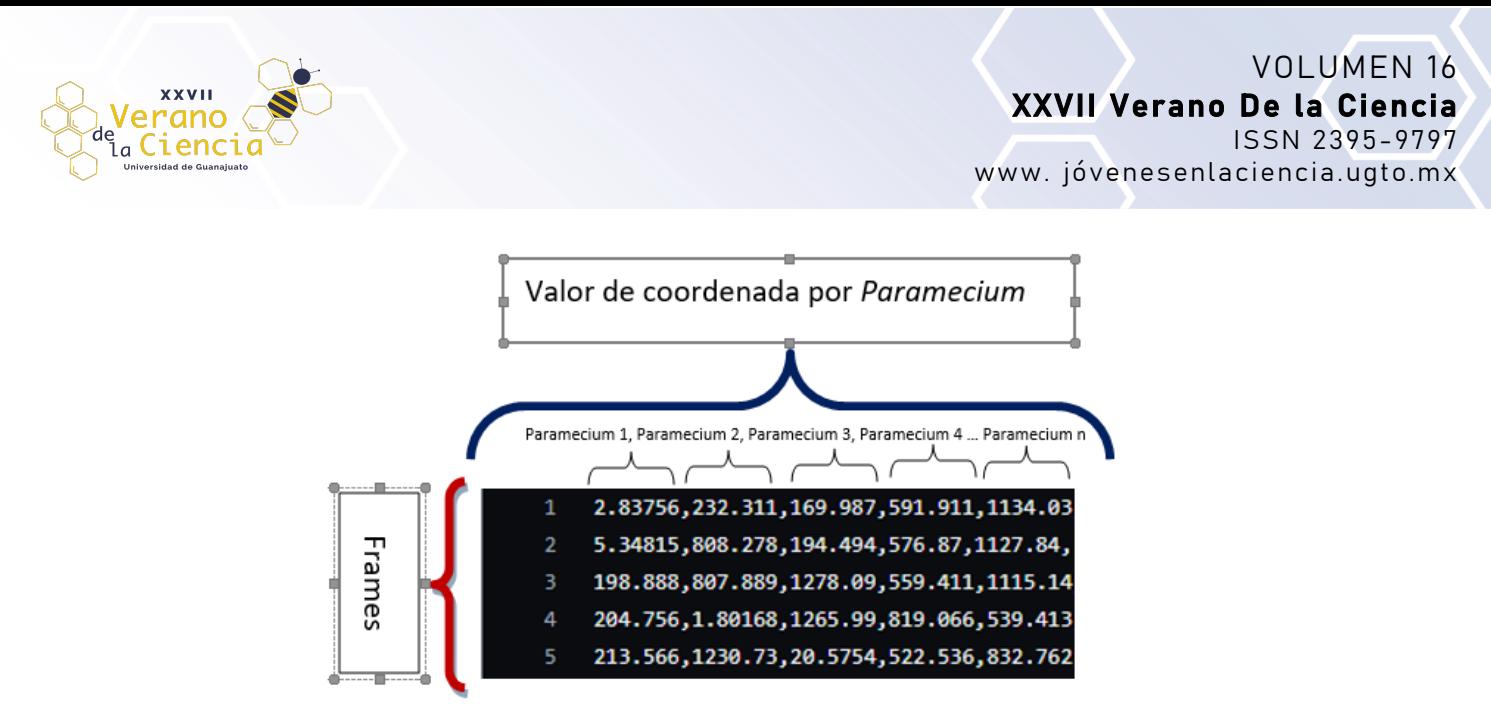

*Figura 4. Ejemplo de la estructura de un archivo CSV generado por el programa de detección.*

Postprocesamiento y análisis de datos.

Una vez concluido el preprocesamiento de la imagen y la obtención de datos se importan los archivos CSV generados a un software matemático de alto nivel como lo es MATLAB para producir un análisis de velocidades de nada y así probar el comportamiento paranoico del *Paramecium* ante luz láser.

#### Filtro Kalman

El filtro de Kalman es un algoritmo el cual sirve para poder identificar el estado oculto de un sistema caótico (No medible) [9]. Debido a que el nado del *Paramecium* parece ser completamente aleatorio se requiere un algoritmo robusto y confiable capaz de analizar el comportamiento. El uso del algoritmo se da en base a un caso de tiempo discreto y sus entradas son las coordenadas previamente obtenidas en la fase de preprocesamiento. MATLAB permite trabajar con celdas y esto facilita mucho la presentación de los datos al algoritmo por lo cual se exportan los datos de los 3 CSV en 3 celdas diferente. "*X, Y"* y el ángulo. Con esto Kalman puede entrar a sus dos fases las cuales son predicción y corrección [9].

### **Discusión de resultados**

Bajo un comportamiento de nado normal, PT suele nadar en trayectorias helicoidales, interrumpidas por cambios bruscos de dirección denominados reacciones de evitación. PT puede nadar hacia atrás durante unos segundos, pero al final vuelve a nadar hacia delante, por lo tanto, escapa para evitar un obstáculo determinado, ver Fig. 5a. Tras la irradiación de luz láser durante unos segundos, las células giran sobre su propio eje durante un par de segundos y escapan nadando hacia delante a gran velocidad, tratando de evitar la región irradiada, ver Figs. 5b-c. Cuando se apaga el láser, las células PT vuelven a nadar con normalidad, Fig. 5d. Este efecto conductual puede indicar una relación entre la reacción de evitación inducida por la irradiación láser y la posible activación de los canales iónicos de membrana.

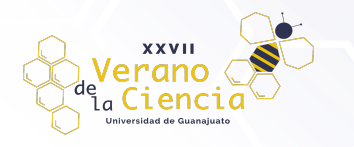

Diodo láser encendido

Diodo láser apagado

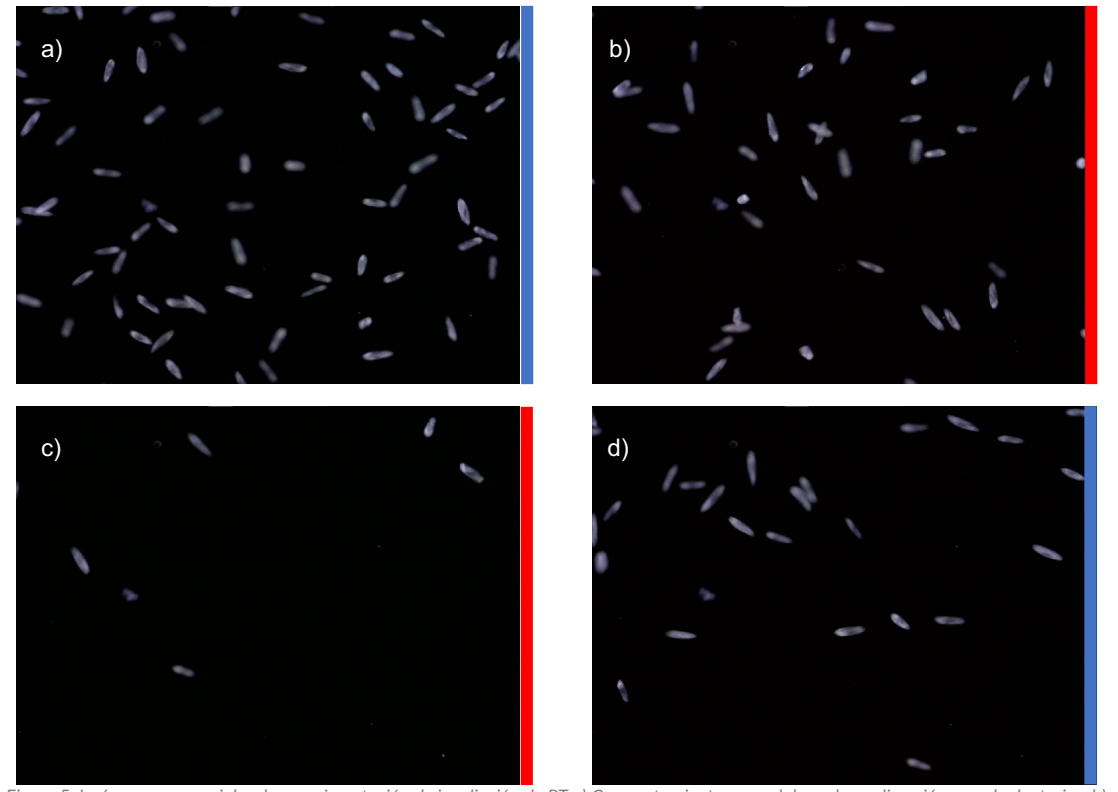

*Figura 5. Imágenes secuenciales de experimentación de irradiación de PT a) Comportamiento normal de nado en dirección pseudoaleatorias, b) reacciones paranoicas, c) tendencia a escapar de la zona donde se irradia la muestra, d) regreso al nado normal sin luz láser.*

El experimento se realizó con 4 videos diferentes. Uno con el nado normal, nado con láser a 900mA, nado con láser a 1000mA y nado con láser a 1100mA.

El primer parámetro que se consideró para el nado paranoico es la cantidad de *Paramecium* por fotograma que se tenían ya que estos al buscar huir del láser salen del área en donde está el microscopio óptico posicionado.

#### Comparación de nado con el filtro Kalman

Como se muestra en la Fig. 6-a; la trayectoria dada por el filtro Kalman es más suave, tiene un sentido y es más tranquila. En la Fig. 6-b se muestra un nado más radical y caótico, se puede describir como un nado de huida de algo, y también cabe destacar que se observa cómo van desalojando y rodeando una zona en específico en la imagen, la cual coincide la ubicación del láser.

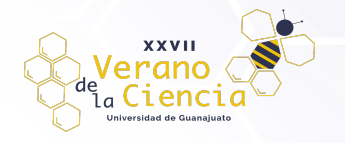

## VOLUMEN 16 XXVII Verano De la Ciencia ISSN 2395-9797 www. jóvenesenlaciencia.ugto.mx

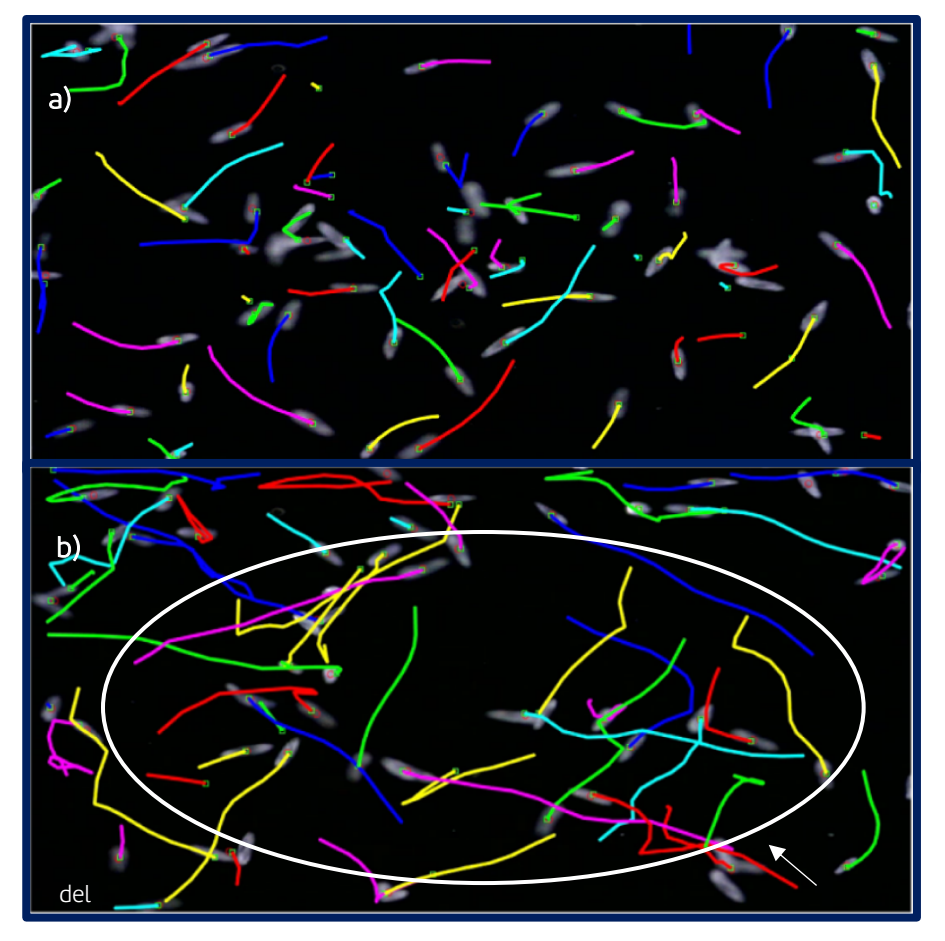

*Figura 6. a) Filtro Kalman con nado normal, b) filtro Kalman con nado paranoico.*

*Tabla 1. Promedio de cantidad de Paramecium por fotograma*

| Experimento     | Promedio de cantidad de Paramecium |
|-----------------|------------------------------------|
| Nado normal     | 45.11                              |
| Nado con 900mA  | 28.77                              |
| Nado con 1000mA | 24.90                              |
| Nado con 1100mA | 24.94                              |

Como se puede observar en la tabla 1, tenemos un decremento de *Paramecia* en los diferentes experimentos siendo el más notorio la transición del láser a 900mA con respecto al nado normal. En la Fig. 7 se muestra la gráfica correspondiente a la tabla 1.

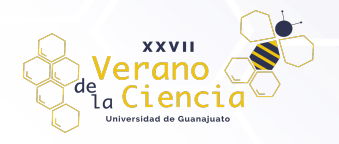

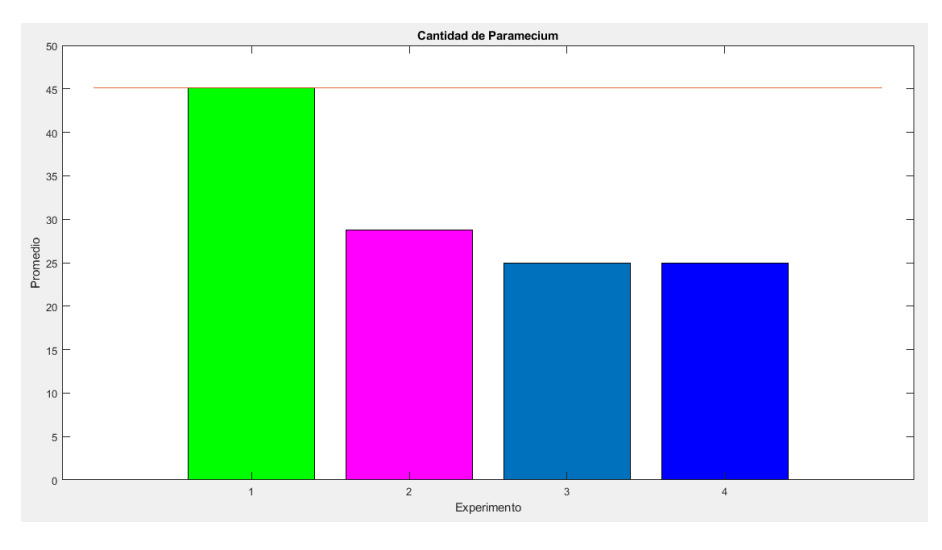

*Figura 7. Promedio de Paramecia por video.*

Al hacer el análisis estadístico de las posiciones del *Paramecium*, calculando cuanto se mueven fotograma por fotograma se observó un aumento en la velocidad de nado al momento de irradiar con láser a los microorganismos como se muestra en la Tabla 2.

*Tabla 2. Promedio de la velocidad lineal del Paramecium por fotograma*

| Experimento     | Promedio de velocidad lineal (px/seg) |
|-----------------|---------------------------------------|
| Nado normal     | 2.3305                                |
| Nado con 900mA  | 2.3660                                |
| Nado con 1000mA | 2.4012                                |
| Nado con 1100mA | 2.4329                                |

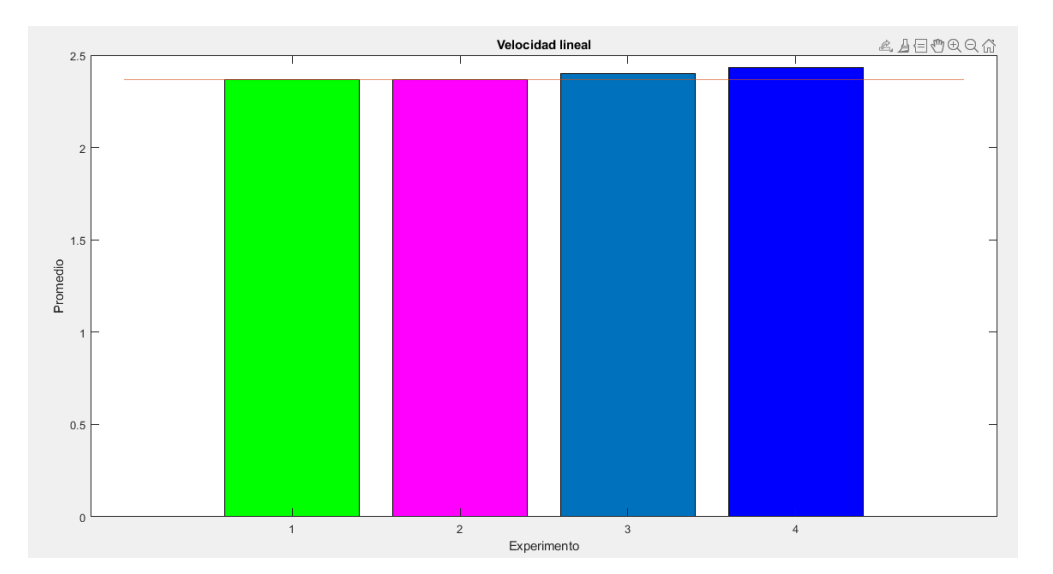

*Figura 8. Grafica de barras el cual muestra el promedio de la velocidad lineal de los PT.*

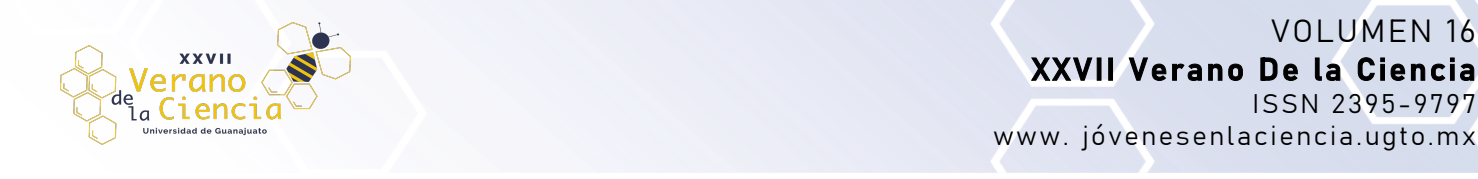

En la Fig. 8 se observan los datos de la Tabla 2 graficados. Se tiene que al momento de irradiar los *Paramecium* con el láser su velocidad de nado aumenta a razón de entre 0.02 y 0.04 px/seg, aproximadamente. Esto es una buena comprobación del nado paranoico que se viene tratando a lo largo de este trabajo.

Para mostrar mejor el comportamiento, en cuestión de velocidad de nado, se realizó la Fig. 9; en el cual se observa los primeros 80 fotogramas una disminución de velocidad de nado de los *Paramecium.* Esto se debe al comportamiento errático de nadar en círculos, para luego proceder a salir nadando en dirección contraria al haz del láser. Cuando ocurre este nado, la velocidad aumenta. Este incremento de velocidad se ve a partir del fotograma 100 aproximadamente.

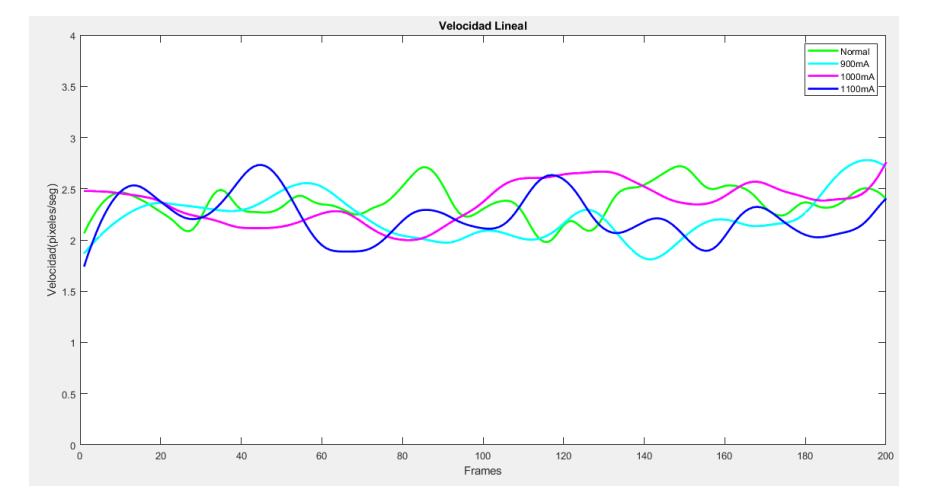

*Figura 9. Grafica de velocidad Lineal de Paramecium dada por la tabla 2*

## **Conclusión**

En este trabajo se pudo diseñar un arreglo experimental que permitió el monitoreo del movimiento de *Paramecium* en estado libre y también cuando se les hace incidir un haz láser con longitud de onda específica*.* Este arreglo no es trivial, ya que existen varios problemas en el monitoreo, como por ejemplo, la suciedad que generan los organismos, que interfiere con la observación de los mismos. Además, se diseñó y caracterizó un código numérico que nos permitió monitorear el movimiento de los organismos. La luz láser de 808 nm induce una modificación del comportamiento normal de nado que denominamos "respuesta paranoica". Durante este breve tiempo de exposición láser, éste no mató al microorganismo. Dado que el comportamiento natatorio de los PT depende de la activación de los canales iónicos de membrana [2], esto puede indicar que el láser está activando estos canales. Se deben realizar experimentos electrofisiológicos con electrodos intracelulares para dilucidar este interesante fenómeno.

## **Referencias**

Brette, R. (2021). Integrative neuroscience of paramecium, a "swimming neuron". Eneuro, 8(3).

Eckert, R. (1972). Bioelectric Control of Ciliary Activity: Locomotion in the ciliated protozoa is regulated by membrane-limited calcium fluxes. Science, 176(4034), 473-481.

Jennings, H. S. (1904). The behavior of Paramecium. Additional features and general relations. Journal of Comparative Neurology and Psychology, 14(6), 441-510.

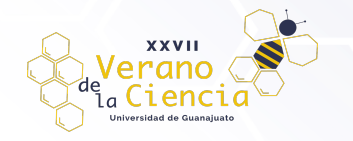

Amaroli, A., Benedicenti, A., Ferrando, S., Parker, S., Selting, W., Gallus, L., & Benedicenti, S. (2016). Photobiomodulation by infrared diode laser: effects on intracellular calcium concentration and nitric oxide production of Paramecium. Photochemistry and Photobiology, 92(6), 854-862.

Serra, J. P. (1982). Image Analysis and Mathematical Morphology: Theoretical advances. Amsterdam University Press.

Canny, J. (1986). A Computational Approach to Edge Detection. IEEE Transactions on Pattern Analysis and Machine Intelligence, PAMI-8(6), 679–698. https://doi.org/10.1109/tpami.1986.4767851

Suzuki, S., & Be, K. (1985). Topological structural analysis of digitized binary images by border following. Computer Vision, Graphics, and Image Processing, 30(1), 32–46. https://doi.org/10.1016/0734- 189x(85)90016-7

Fitzgibbon, A., Pilu, M., & Fisher, R. (1999). Direct least square fitting of ellipses. IEEE Transactions on Pattern Analysis and Machine Intelligence, 21(5), 476–480. https://doi.org/10.1109/34.765658

Kalman, R. E. (1960). A New Approach to Linear Filtering and Prediction Problems. Journal of Basic Engineering, 82(1), 35–45. https://doi.org/10.1115/1.3662552